# **Humboldt-Universität zu Berlin – Theologische Fakultät Seminar für Religionswissenschaften und Interkulturelle Theologie**

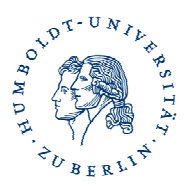

# **4. Zitationsregeln**

## **4.1. Literaturlisten**

**Literaturlisten** werden nach den Nachnamen der Autoren und dem Erscheinungsjahr sortiert. Es gibt verschiedene Formen, Literatur zu zitieren (fächerabhängig). Es ist daher sehr wichtig, dass Sie Ihre **Literaturliste einheitlich gestalten, d.h. bei einer Form der Literaturangabe bleiben!** 

Bei den bibliographischen Angaben sind folgende Typen zu unterscheiden:

(1) Monographien (Buchveröffentlichungen), (2) Sammelband-Beiträge, (3) Aufsätze aus Aufsatzsammlungen (4) Zeitschriftenbeiträge (5) Artikel aus Lexika und Wörterbüchern (6) Internetseiten (7) 'Graue Literatur'

**Beachten Sie:** In kürzeren Texten (z.B. Essays oder Thesenblätter) können die vollständigen Literaturangaben statt in ein Literaturverzeichnis in die Fußnoten aufgenommen werden. Dies betrifft dann die jeweils erste Nennung eines Titels; bei jeder weiteren Bezugnahme auf denselben Text genügt wieder der Kurztitel.

**(1) Monographien**:

**Nachname, Vorname /ggf. weitere Autoren, Titel. Untertitel, Ort Jahr (Angaben in Klammern enthalten ergänzende Informationen).** 

Beispiel: Cusack, Carole M., Invented Religions. Imagination, Fiction and Faith, Farnham u.a. 2010.

ODER:

\* u.a. entnommen aus:

*Philosophische Fakultät III der HU Berlin*, Wissenschaftliches Arbeiten in den Gender Studies. Ein Leitfaden für Student\_innen, Berlin 2009 , S. 61 – 70

(http://www.gender.hu-berlin.de/studium/pruefungen/regelnundformulare/regelnundformulare)

**Nachname, Vorname /ggf. weitere Autoren: Titel. Untertitel. Ort Jahr (Angaben in Klammern enthalten ergänzende Informationen).** 

Beispiel: Trebbe, Joachim: Der Beitrag privater Lokalradio- und Lokalfernsehprogramme zur publizistischen Vielfalt. Eine Pilotstudie am Senderstandort Augsburg. München 1996 (BLMSchriftenreihe Bd. 39).

Oder:

Bei **amerikanischer Zitation** zieht man die Jahreszahl hinter den Namen des Autors: Trebbe, Joachim (1996): Der Beitrag privater Lokalradio- und Lokalfernsehprogramme zur publizistischen Vielfalt. Eine Pilotstudie am Senderstandort Augsburg. München (BLM-Schriftenreihe Bd. 39).

## **(2) Sammelband-Beiträgen:**

Beitrag und Sammelband werden komplett angegeben. Zusätzlich werden hier noch die Seitenzahlen des Beitrages genannt.

**Nachname, Vorname /ggf. weitere Autoren, Titel. Untertitel. In: Herausgebername (Hrsg.), Titel. Untertitel. Ort Jahr. S. x-y (Angaben in Klammern enthalten ergänzende Informationen).** 

Beispiel: Ende, Werner/Steinbach, Udo/Krüger, Gundula (Hrsg.), Der Islam in der Gegenwart: Entwicklung und Ausbreitung, Kultur und Religion. Staat, Politik und Recht, Bonn 2005.

### ODER:

**Nachname, Vorname /ggf. weitere Autoren: Titel. Untertitel. In: Herausgebername (Hrsg.): Titel. Untertitel. Ort Jahr. S. x-y (Angaben in Klammern enthalten ergänzende Informationen).** 

Beispiel: Schulz, Winfried: Massenmedien und Realität. Die ptolemäische und die kopernikanische Auffassung. In: Kaase, Max/Winfried Schulz (Hrsg.): Massenkommunikation. Theorien. Methoden, Befunde. Opladen 1989. S. 135-149.

#### Oder:

#### **Amerikanische Zitation**

Beispiel: Schulz, Winfried (1989): Massenmedien und Realität. Die ptolemäische und die kopernikanische Auffassung. In: Kaase, Max/Winfried Schulz (Hrsg.): Massenkommunikation. Theorien. Methoden, Befunde. Opladen. S. 135-149.

#### **(3) Aufsätze aus Aufsatzsammlungen**

Bultmann, R., Welchen Sinn hat es, von Gott zu reden? (1925), in: ders., Glauben und Verstehen. Gesammelte Aufsätze, Bd.1, Tübingen <sup>9</sup>1993, 26-37.

**(4) Zeitschriftenbeiträge** werden analog zu Sammelband-Beiträgen gestaltet: **Nachname, Vorname /ggf. weitere Autoren: Titel. Untertitel. In: Zeitschriftenname Jahrgang (ggf. Heftnummer), Jahr. S. x-y (Angaben in Klammern enthalten ergänzende Informationen).** 

Beispiel: Murck, Manfred: Macht und Medien in den Kommunen. In: Rundfunk und Fernsehen 31, Heft 3/1983, S. 370-380.

#### Oder:

Murck, Manfred (1983): Macht und Medien in den Kommunen. In: Rundfunk und Fernsehen 31, Heft 3, S. 370-380.

Namen von Zeitschriften, Reihentitel und Lexika werden in den Literaturangaben in der Regel abgekürzt, und zwar nach den Richtlinien des *Internationalen Abkürzungsverzeichnis*  für Theologie und Grenzgebiete (IATG, zusammengestellt von S.M. Schwertner, Berlin <sup>2</sup>1994). Alle übrigen Abkürzungen müssen in einem Abkürzungsverzeichnis entschlüsselt werden. Abkürzungen in fremdsprachigen theologischen Publikationen stimmen oftmals nicht mit denen des IATG überein und bedürfen ggf. der Änderung, sofern die entsprechenden Titel übernommen werden.

### **(5) Artikel aus Lexika und Wörterbüchern**

Petzoldt, M., Art. Fundamentaltheologie I. Historisch 2. Evangelische Tradition, RGG<sup>4</sup> 3 (2000), 429-430.

#### **(6) Internetseiten**

Dietrich, W., Art. Gericht Gottes (AT), Wissenschaftliches Bibellexikon im Internet, http://www.bibelwissenschaft.de/nc/wibilex/dasbibellexikon/details/quelle/WIBI/zeichen/g/referenz/19328/cache/1874835a53e84be2e317 248bfe36e836/ (Zugriff am 14.12.2010).

#### **(7) 'Graue Literatur'**

Die Belegung sogenannter grauer Literatur (= in der Regel nicht durch den Buchhandel beziehbar) sollte so genau wie möglich geschehen. So sollte etwa bei zitierten **Hochschulschriften** (Magisterarbeiten, Dissertationen etc.) die Art der Arbeit, die Hochschule und das genaue Datum angegeben werden.

Beispiel: Bohrmann, Hans (1967): Entwicklung der Studentenzeitschriften in Deutschland. Phil. Diss. FU Berlin vom 30.10.1967.

#### **Seminararbeiten sind in der Regel nicht zitationsfähig!**

**Zeitungsartikel** werden, wenn möglich, auch unter dem Nachnamen des Autors aufgeführt. Ist der Autor unbekannt, wird der Titel an erster Stelle aufgeführt und / oder unter dem Stichwort 'ohne Autor' abgelegt. Dies gilt im Übrigen für alle fehlenden Angaben bei bibliographischen Nachweisen (o.J. = ohne Jahresangabe; o.O. = ohne Ortsangabe etc.)

Beispiel: Imhof, Markus (1982): Die Unverwünschten. Wie die Schweiz ihren guten Ruf als Asylland verspielte. In: DIE ZEIT, Nr. 12 v. 19. März 1982, S. 47-49.

Oder:

Die Unverwünschten. Wie die Schweiz ihren guten Ruf als Asylland verspielte. In: DIE ZEIT, Nr. 12 v. 19. März 1982, S. 47-49.

## **(5) Zitiertes zitieren (Sekundärzitate)**

Komplizierter ist es, wenn wir **nicht aus der Originalquelle**, sondern aus einem Sekundärwerk zitieren. Dann gilt: Autor/in und Quellendaten des Originals, anschließend

## **Literaturangaben** 5

ergänzt mit dem Vermerk, "zitiert nach" und den Angaben zu Autor/in und Quellendaten des Sekundärwerks.

Beispiel: Engels, Friedrich: Der Ursprung der Familie, des Privateigentums und des Staates (1884), S. 28, zitiert nach Beer, Ursula: Geschlecht, Struktur, Geschichte. Soziale Konstituierung des Geschlechterverhältnisses. Frankfurt/M. 1989, S. 224.

Diese Zitierform **sollte ausgesprochen selten benutzt werden**. Erstens schleichen sich hier leicht Zitierfehler ein. Zum anderen ist diese Zitierweise wissenschaftlich nur zulässig, wenn das Originalwerk objektiv nicht zugänglich ist. Zu den objektiven Gründen zählen: Die Quelle gibt es nicht mehr oder sie ist unter Verschluss (z.B. Aktenbestände zur Sinti- und Roma-Verfolgung, Stasi-Akten).